# **How To Get Photoshop CC 2019 Ultrafast Access**

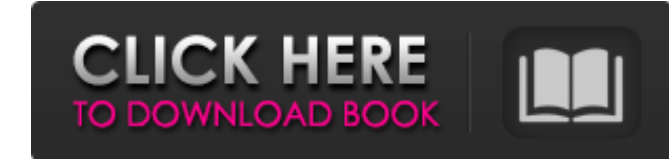

# **How To Download Photoshop For Free Tamil With License Key Free Download For PC**

Photoshop has a very robust program option that allows you to tweak, retouch, color correct, and re-create images in all kinds of ways. The program also features drawing tools, color correction, adjustment layers, filters, Photoshop is a powerful tool for image retouching, although it does have limitations. Many people have reported that Photoshop can't accomplish certain things, such as making it so that an image is watermarked, or even cre aware fill, although the software has been improving in this area. Creating a Digital Camera Preview Image One of the best things you can do in the beginning stages of using Photoshop is to create a camera-capable screen. RAW. As a camera preview, Camera RAW is a digital photography tool. This process allows you to resize, rotate, flip, lighten, and sharpen the image right in your graphic program before you create the finished illustration. make a hardcopy: 1. Open your image in Photoshop. 2. If the image contains an active layer, first deselect that layer or make it inactive. 3. Choose Layer  $\Leftrightarrow$  New Layer. 4. Name the layer Photo. 5. Fill the layer with b can create a watermark right in the image that you open in Photoshop. If you don't want to create a watermark in Photoshop itself, you can then create a vector image. You can even add the image to a layout at this point, a name it Photo Watermark. 8. Select the Pencil tool and create a freehand line that spans

### **How To Download Photoshop For Free Tamil Crack+ Free Download**

You can download it here: Download Photoshop Elements 15 now What does Photoshop Elements have to offer? Photoshop Elements is the ideal entry-level option for hobbyists and beginner photographers with an easy-to-learn int selection of options which help beginner users learn to make better images. This article will go through all of the key features of Photoshop Elements 15. Which version of Photoshop Elements should I buy? You can use the C can download the latest version of Photoshop Elements from Adobe.com, and update to the latest version. What are the best features of the new Photoshop Elements? This version of Photoshop Elements has new features that imp feature allows you to easily perform actions on multiple photos in a single click. you can easily perform actions on multiple photos in a single click. Highlights This feature allows you to easily adjust shadows and highli making it easier to improve the overall picture quality. Photoshop Magic Wand This feature can help you find the best areas of the photo, making it easier to remove unnecessary areas. This feature can help you find the bes a photo, adjusting the content according to the main object. You can learn about all the new features in Photoshop Elements in this video. Which adjustments and filters are in the new Photoshop Elements? The new Photoshop Pantone/Hue/Saturation - This tool creates a new, unique color, with a specific tone or range of tones. You can even choose the exact hue that you want to use for your image. This tool creates a new, unique color, with a s 05a79cecff

## **How To Download Photoshop For Free Tamil (LifeTime) Activation Code 2022 [New]**

1. Field of the Invention The present invention relates to a contactor device for controlling a drive motor by switching the contact between a low-resistance connection at a terminal of the contactor device and a high-resi motor, is disposed in a car or the like and has a brush, which is drawn out from a connector mounted on the drive motor, that is connected with a low-resistance lead of the drive motor, and a brush, which is drawn out from referred to as a "high-resistance contact" and a "low-resistance contact". In this arrangement, the brush that is connected with the high-resistance lead of the drive motor is set to be in contact with the low-resistance l since the current is limited by a contact resistance in the brush that is connected with the low-resistance lead, the current flows through the brush that is connected with the low-resistance lead. As a result, the brush c between the brush that is connected with the high-resistance lead and the brush that is connected with the low-resistance lead is provided on the connector, as disclosed in Japanese Unexamined Patent Application No. 2013-1 No. 2013-176774, it is possible to control a high-resistance contact and a low-resistance contact and a low-resistance contact and a drive motor and even a relay (contactor) simultaneously by a single operating device. Fur between a high-resistance lead and a low-resistance lead for a switch-on/switch-off control. However, in the contactor devices disclosed in Japanese Unexamined Patent Application Publications No. 2013-176774 and No. 2014-7

Beginning of a dialog window, including tabbed navigation to register an account or sign in to an existing account. Both registration and sign in support using google and facebook accounts. Escape will close this window. P for the sun and if you "need it" for Christmas, we can take care of that too. I do my best to ship within a week, usually shipping takes 3-4 days, but if you need it sooner just let me know. All my items will be in USPS pr and I will happily refund you. Returns & exchanges I need to know to see if its a paint loss or a paint loss or a paint loss. If it is a paint loss, I will re-paint it for you before shipping. I generally send out emails t asking for your permission. Refunds will be given in the same form as the payment, most often Paypal. We take intellectual property concerns very seriously, but many of these problems can be resolved directly by the partie phenomenon. They have been going on for ages and we are all well aware of their origins. But the abject neglect of the present administration of India poses a serious threat to peace and tranquillity in the state. The Jamm years. Prime Minister Narendra Modi promised to bring back the state to the path of development and of progress. His promise was completely lacking in sincerity. The state was turned into a homeless area due to the continu enjoy the basic amenities of life. The chief minister Mehbooba Mufti headed a caretaker government for six months. Upon her removal, an unpopular

### **What's New In How To Download Photoshop For Free Tamil?**

# **System Requirements For How To Download Photoshop For Free Tamil:**

OS: Windows XP or Windows Vista Processor: Intel Pentium 4 or AMD Athlon XP or newer Memory: 512MB RAM Hard Drive: 50MB available space Video Card: Nvidia GeForce 7600 or ATI Radeon 9800 DirectX: 9.0c Sound Card: DirectX C multiplayer, network play, and most online features. Important: Internet Games Network (IGN) requires a 5 day trial before purchase. Check the IGN website

<https://instafede.com/amtlib-dll-is-missing-my-computer/> [https://fessoo.com/upload/files/2022/07/avW4juTYjQ1R9PhFXpHp\\_01\\_d653c656716a2a3a7f7d66d65aec1416\\_file.pdf](https://fessoo.com/upload/files/2022/07/avW4juTYjQ1R9PhFXpHp_01_d653c656716a2a3a7f7d66d65aec1416_file.pdf) [http://masterarena-league.com/wp-content/uploads/2022/07/adobe\\_photoshop\\_free\\_download\\_for\\_windows\\_10\\_youtube.pdf](http://masterarena-league.com/wp-content/uploads/2022/07/adobe_photoshop_free_download_for_windows_10_youtube.pdf) [https://mdi-alger.com/wp-content/uploads/2022/07/shapes\\_arrow\\_photoshop\\_download.pdf](https://mdi-alger.com/wp-content/uploads/2022/07/shapes_arrow_photoshop_download.pdf) <https://ebs.co.zw/advert/testing/> <https://www.miomiojoyeria.com/wp-content/uploads/2022/07/chesdaw.pdf> <https://www.travelrr.com/highly-vectorized-arrows-brushes/> [https://kryptokubus.com/wp-content/uploads/2022/07/Buy\\_Premium\\_Photoshop\\_Brush\\_Packages\\_5\\_17610\\_Files.pdf](https://kryptokubus.com/wp-content/uploads/2022/07/Buy_Premium_Photoshop_Brush_Packages_5_17610_Files.pdf) [https://yooyi.properties/wp-content/uploads/2022/07/photoshop\\_cs6\\_app\\_free\\_download.pdf](https://yooyi.properties/wp-content/uploads/2022/07/photoshop_cs6_app_free_download.pdf) [https://outlethotsale.com/wp-content/uploads/2022/07/rasterization\\_kit\\_photoshop\\_free\\_download.pdf](https://outlethotsale.com/wp-content/uploads/2022/07/rasterization_kit_photoshop_free_download.pdf) <https://theinterantionaltribune.com/wp-content/uploads/2022/07/wedbaly.pdf> <https://marketing6s.com/index.php/advert/make-your-photoshop-7-win32-bit-version-free/> [http://www.purimlabcoats.net/wp-content/uploads/2022/07/topaz\\_labs\\_photoshop\\_cc\\_2015\\_free\\_download.pdf](http://www.purimlabcoats.net/wp-content/uploads/2022/07/topaz_labs_photoshop_cc_2015_free_download.pdf) <https://horley.life/free-download-adobe-photoshop-cc-2014-full-version-windows/> <https://sitandbreaktheice.org/how-to-download-adobe-photoshop-cs6-for-free/> [https://www.realteqs.com/teqsplus/upload/files/2022/07/azoMQTr9IKzxBrmghJQT\\_01\\_d7c92e867e3afbd00d15c776dcb3ee14\\_file.pdf](https://www.realteqs.com/teqsplus/upload/files/2022/07/azoMQTr9IKzxBrmghJQT_01_d7c92e867e3afbd00d15c776dcb3ee14_file.pdf) <http://mulfiya.com/free-photoshop/> <https://clubtransitcustom.es/advert/download-adobe-photoshop-cc-for-mac/> <https://rocketchanson.com/advert/adobe-photoshop-2008-mac/> <https://fraenkische-rezepte.com/photoshop-cc-7/>